## Finalités du traitement et protection des données

L'application de gestion des concours de recrutement et à l'inscription en ligne des internautes (TRIPTIC) a fait l'objet d'une formalité préalable auprès de la CNIL n° de déclaration 839082.

Elle permet l'inscription en ligne aux concours de la DGCCRF, la modification de l'inscription et la consultation des résultats.

Ce dispositif est décrit dans arrêté ministériel du 14 avril 2003 publié au JORF du 2 mai 2003, pris après avis de la CNIL.

L'arrêté est consultable sur le site Légifrance à l'adresse suivante : application de gestion des concours de recrutement et à l'inscription en ligne des internautes

La finalité de ce traitement est la gestion des concours organisés par la DGCCRF. Elle comporte une partie « inscription » accessible sur le site internet du MEFR pour tous les candidats et sur le site intranet GECI de la DGCCRF pour les candidats internes de la DGCCRF. Elle consiste en une télé procédure permettant l'inscription en ligne aux concours, la modification de l'inscription et la consultation des résultats.

L'application comporte, en outre, une partie « gestion » dont le but est l'organisation des sessions de concours, la convocation des candidats aux épreuves et la gestion des résultats.

Conformément au référentiel général de sécurité (RGS), l'application a été présentée en commission d'homologation qui a autorisé son exploitation.

### Traitement des données personnelles

Les informations enregistrées sont réservées à l'usage du (ou des) service(s) concerné(s) et ne peuvent être communiquées qu'aux agents autorisés de la DGCCRF affectés dans les services déconcentrés et au sein de la direction générale, les agents autorisés de l'ENCCRF et des centres d'examen et aux candidats à une sélection (pour les informations les concernant).

Conformément aux article 15 à 20 du règlement 2016/679 du 27 avril 2016 relatif à la protection des personnes physiques à l'égard du traitement des données à caractère personnel et à la libre circulation de ces données (RGPD) et au chapitre II du titre II de la loi n°78-17 du 6 janvier 1978 modifiée relative à l'informatique, aux fichiers et aux libertés modifiée, les personnes concernées par ce traitement de données personnelles peuvent accéder aux données les concernant, les rectifier, demander leur effacement. La DGCCRF, en sa qualité re responsable de traitement, s'engage à n'opérer aucune commercialisation des informations personnelles transmises par l'usager, utilisateur du site professionnel pour ses déclarations, et à ne pas les communiquer à des tiers à l'administration, en dehors des cas prévus par la loi.

Conformément au décret n° 2018-114 du 16 février 2018, les données collectées par le service des concours de la DGCCRF seront transmises au service statistique ministériel du ministre chargé de la fonction publique à des fins d'analyses statistiques et de recherches dans des conditions garantissant l'anonymat des candidats.

## **Cookies**

Définition : Le cookie est un petit fichier texte enregistré par le navigateur de votre ordinateur, tablette ou smartphone. Le cookie, enregistré sur votre ordinateur lorsque vous consultez le site Rappel-conso, permet de conserver des données utilisateur décrites ci-dessous afin de faciliter la navigation et de permettre certaines fonctionnalités.

#### Nature des cookies déposés sur le site Rappel-conso :

Nous utilisons que des cookies techniques qui permettent et facilitent votre navigation. Certains sont indispensables et ne sauraient être supprimés sans affecter gravement l'accès au site et la navigation, d'autres auraient pour conséquence une navigation dégradée.

Les cookies techniques mis en place nous permettent :

D'obtenir des statistiques anonymes sur la fréquentation du site afin de faire de l'analyse de contenu et détecter d'éventuels problèmes de navigation;

D'assurer la sécurité du site

#### La liste des cookies déposés :

Les cookies permettant d'assurer la sécurité du site et nécessaire à son fonctionnement

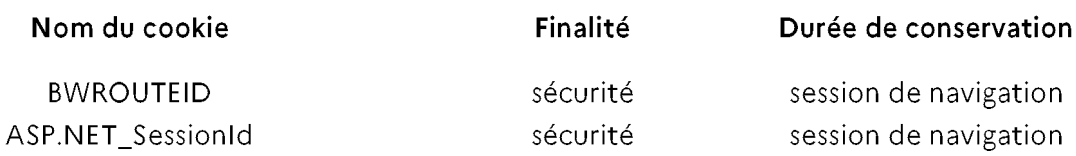

#### Comment accepter ou refuser les cookies.

Vous avez la possibilité de paramétrer leur navigateur pour supprimer les cookies déjà installés sur leur terminal, pour être invités à accepter ou refuser l'installation de cookies au cas par cas ou pour accepter ou refuser automatiquement tous les cookies pour certains sites ou pour tous les sites. Toutefois, le refus d'utilisation des cookies peut empêcher certaines fonctionnalités du site de fonctionner.

Les paramétrages de gestion des cookies varient selon les navigateurs. Les instructions à ce sujet pour les navigateurs les plus courants sont disponibles en cliquant sur les liens cidessous:

- $\bullet$  Edge
- Chrome
- $\bullet$   $\bullet$   $\bullet$  $\bullet$  Firefox
- · Safari

Vous pouvez également vous opposer à leur dépose en cliquant sur le lien suivant.

Pour plus de renseignements sur les cookies et la facon de paramétrer votre navigateur, vous pouvez également consulter le site de la CNIL: www.cnil.fr/fr/cookies-les-outils-pour-lesmaitriser.

# Droit d'accès aux données

Conformément au Règlement 2016/679 du 27 avril 2016 relatif à la protection des personnes physiques à l'égard du traitement des données à caractère personnel et à la libre circulation de ces données (RGPD) et à la loi n°78-17 du 6 janvier 1978 relative à l'informatique, aux fichiers et aux libertés modifiée, les personnes concernées par ce traitement de données personnelles peuvent accéder aux données les concernant, les rectifier, demander leur effacement.

Pour exercer vos droits ou pour toute question sur le traitement de vos données vous pouvez contacter le référent de la protection des données de la DGCCRF :

Par voie postale: Le référent protection des données - DGCCRF - Bureau 2D - 59 boulevard Vincent Auriol 75703 Paris Cedex 13.

Par voie électronique : referent-pod@dgccrf.finances.gouv.fr

Vous disposez également d'un droit à la limitation du traitement de vos données.

Le droit d'opposition prévu à l'article 21 du RGPD ne s'applique pas au présent traitement.

Consultez le site https://www.cnil.fr/ pour plus d'informations sur vos droits.

Enfin, vous disposez également du droit d'introduire une réclamation auprès de l'autorité de contrôle. L'exercice de ce droit s'effectue auprès de la CNIL : Commission Nationale de l'Informatique et des Libertés - 3 Place de Fontenoy 75007 PARIS.